## **1. Проектирование и расчет рельсовой колеи**

В данном разделе курсового проекта определяются необходимое возвышение наружной рельсовой нити, ширина рельсовой колеи в круговой кривой при разных видах вписывания подвижного состава, разбивочные параметры переходной кривой, количество и порядок укладки укороченных рельсов на внутренней рельсовой нити.

Исходными данными для выполнения первой части курсового проекта являются:

- тип подвижного состава;

- радиус кривой, м;

- угол поворота линии, град.;

- вес, количество и скорость движения скоростных, пассажирских и грузовых поездов, т.

Пример задания представлен далее:

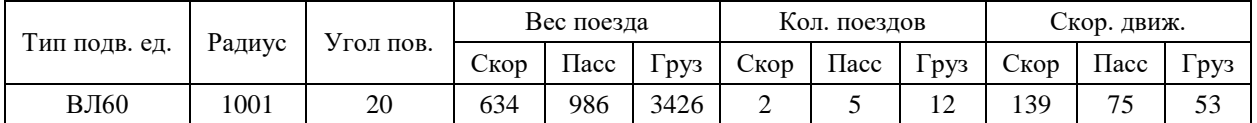

#### **1.1 Определение возвышения наружного рельса в кривой**

При движении экипажа по кривой появляется центробежная сила. Эта сила создает дополнительное давление колес на наружную рельсовую нить, в связи с чем рельсы на ней изнашиваются быстрее, возникают отбои нитей, увеличивается напряжение в рельсах, пассажиры испытывают неприятные ощущения. С целью нейтрализации вредного влияния центробежной силы на путь и на пассажиров наружная рельсовая нить приподнимается (возвышается) над внутренней. Возвышение наружного рельса в кривой заданного радиуса R производим по формуле:

$$
h = K \cdot \frac{12.5 \cdot v_{cp}^2}{R},\tag{1.1}
$$

где *К* – коэффициент увеличения, возвышения наружного рельса, учитывающий смещения центра тяжести экипажа в сторону кривой. В курсовом проекте принимаем *К*=1;

*υср* – среднеквадратическая средневзвешенная по тоннажу скорость, км/ч;

*R* – радиус кривой, в м;

$$
v_{cp} = \sqrt{\frac{\sum Q_i \cdot n_i v_i^2}{\sum Q_i \cdot n_i}}
$$
(1.2)

где *n<sup>i</sup>* – число поездов одинакового веса, движущихся с одинаковой скоростью, в шт.;

 $Q_i$  – масса поездов, в т.;

 $v_i$  – фактические скорости движения поездов, км/ч;

Полученное возвышение наружного рельса проверяем по условию обеспечения комфортабельности езды пассажиров по формуле:

$$
h = \frac{12.5 \cdot v_{max}^2}{R} - 115,\tag{1.3}
$$

*υmax* **–** максимальная скорость поездов.

За окончательное значение возвышения принимаем большее из двух, но не более 150 мм. Величину расчетного возвышения округляем до значения кратного 5мм в большую сторону.

## **1.2 Определение оптимальной ширины колеи**

#### *1.2.1 Двухосная тележка*

*Определение оптимальной ширины колеи.* 

При определении оптимальной ширины колеи за исходную принимают схему свободного вписывания. На рисунке 1.1 представлена схема такого вписывания для двухосной тележки.

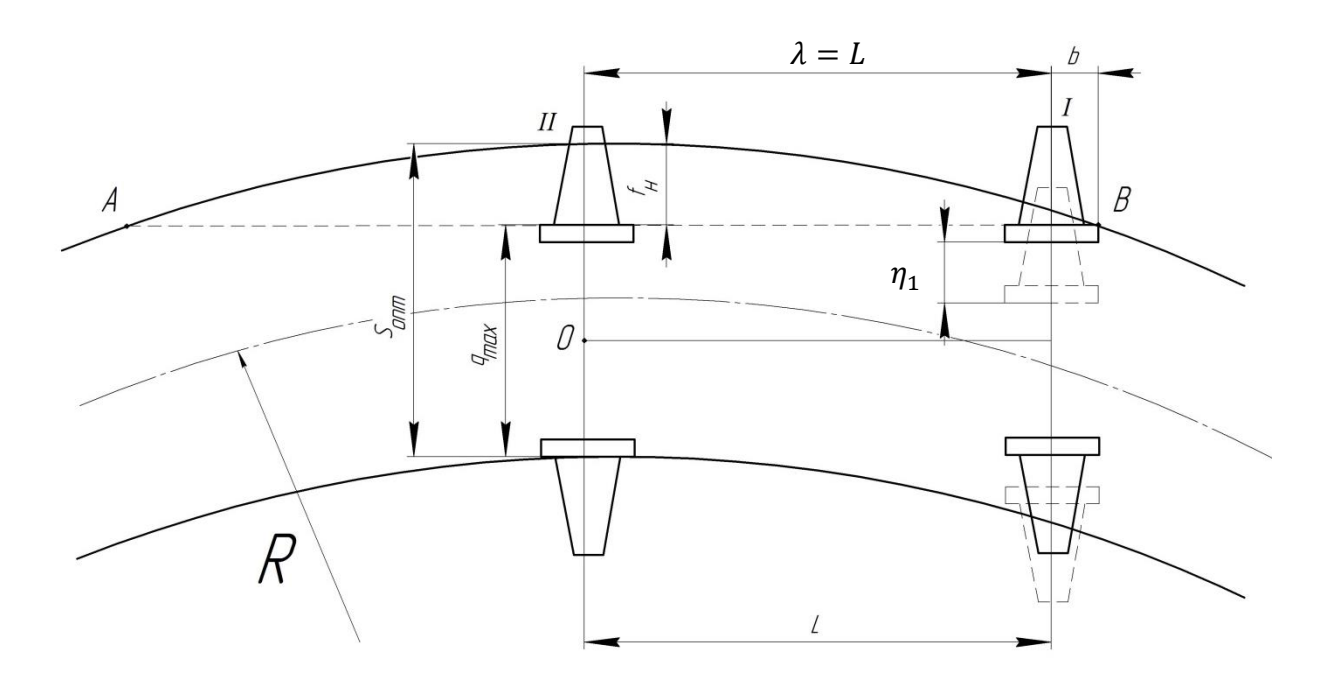

Рисунок 1.1 Схема свободного вписывания двухосной тележки в кривую

Для двухосной тележки принципиальная схема сохраняется такой же (без средней оси). Точкой 0 обозначен центр вращения тележки. При свободном вписывании он находится на задней оси и внутреннее колесо этой оси своим гребнем касается внутренней нити кривой, не взаимодействуя с ней. Оптимальная ширина колеи, *Sопт* мм определяется по формуле:

$$
S_{\text{onm}} = q_{\text{max}} + f_{\text{H}} - \eta_I + 4, \tag{1.4}
$$

где *qmax* – максимальная ширина колесной пары (для локомотивов и тепловозов *qmax=1509 мм*);

*f<sup>н</sup>* – стрела изгиба, мм, наружного рельса при хорде АВ;

*4* – допуск на сужение колеи.

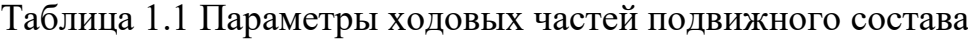

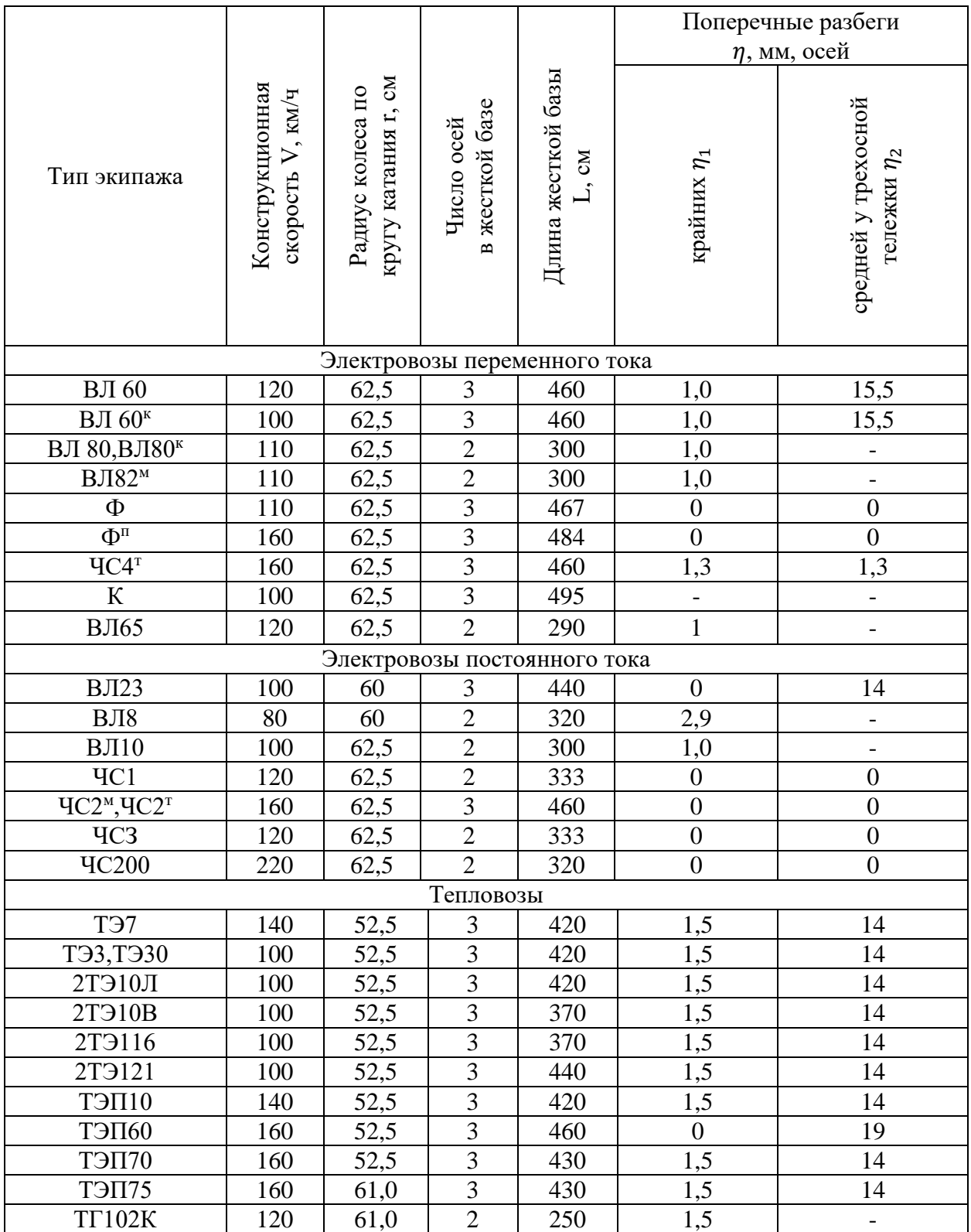

$$
f_{\rm H} = \frac{(\lambda + b)^2}{2R},\tag{1.5}
$$

где  $\lambda$  – расстояние от центра О вращения тележки до геометрической оси первой колесной пары, равное в данном случае длине жесткой базы L, мм;

R – радиус кривой, мм;

b – расстояние от оси первой колесной пары до точки касания гребня колеса с рельсом, определяемое по формуле:

$$
b = \frac{\lambda(r+t)tg\tau}{R+S/2-(r+t)tg\tau},\tag{1.6}
$$

где *r* – радиус колеса, мм;

*t* – расстояние от поверхности катания до точки прижатия гребня к боковой грани головки рельса (глубина касания); принимается равным 10 мм;

*τ* – угол наклона рабочей поверхности гребня колеса к горизонту, равный для нового вагонного колеса 60°, для локомотивных бандажей – 70°;

*S* = 1520 мм.

Значения величин *L*, *r*, *η1*, представлены в таблице 1.1.

Полученное значение *Sопт* сравнивают с нормативным [*S*]. Если  $S_{\text{onm}}$  < [*S*], то принимают нормативную ширину колеи. Если же  $S_{\text{onm}}$  окажется больше [*S*], то необходимо определить минимально допустимую ширину колеи.

*Определение минимально допустимой ширины колеи.* 

В этом случае за исходную принимают схему заклиненного вписывания (см. рис. 1.2).

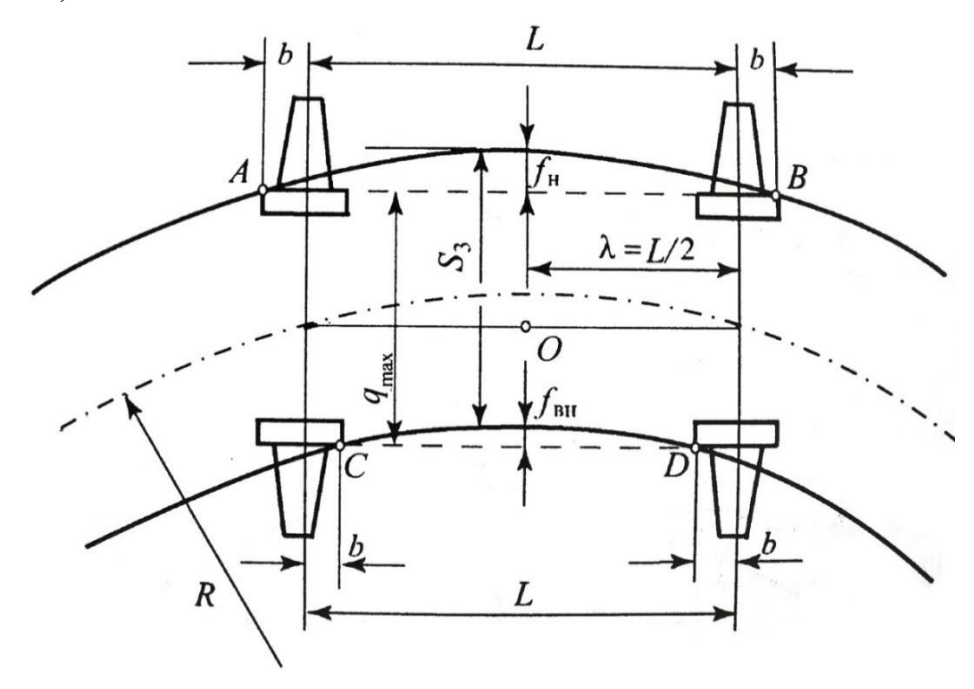

Рисунок 1.2 Схема заклиненного вписывания двухосной тележки в кривую

Учитывая, что заклиненное вписывание не допускается, к полученной по этим схемам ширине *S<sup>з</sup>* прибавляют величину зазора *δmin/2* между боковой рабочей гранью рельса и гребнем колеса (*δmin* = 5 мм для вагонных колес, *δmin* = 7 мм для локомотивных колес). Для двухосной тележки (см. рис. 1.2) минимально допустимую ширину колеи *Smin*, мм, определяют из выражения:

$$
S_3 = q_{max} + f_n - f_6 - \sum \eta_l + \delta_{min}/2 + 4, \qquad (1.7)
$$

где *f<sup>н</sup>* и *f<sup>в</sup> –* стрелы изгиба наружной и внутренней нитей кривой, отсчитываемые соответственно от хорд АВ и CD, проведенных через точки касания колес с наружной и внутренней нитями;

4 – допуск на сужение колеи.

Величины их определяются по формулам:

$$
f_{\rm H} = \frac{(L+2b)^2}{8R},\tag{1.8}
$$

$$
f_{\rm B} = \frac{(L-2b)^2}{8R},\tag{1.9}
$$

$$
b = \frac{L \cdot r}{2R} t g \tau. \tag{1.10}
$$

#### *1.2.2 Трехосная тележка*

### *Определение оптимальной ширины колеи.*

Оптимальная ширина колеи, *Sопт* мм определяется по формуле, аналогичной формуле при определении оптимальной ширины колеи для двухосной тележки (рисунок 1.3):

$$
S_{\text{onm}} = q_{\text{max}} + f_{\text{H}} - \eta_{\text{I}} + 4, \tag{1.11}
$$

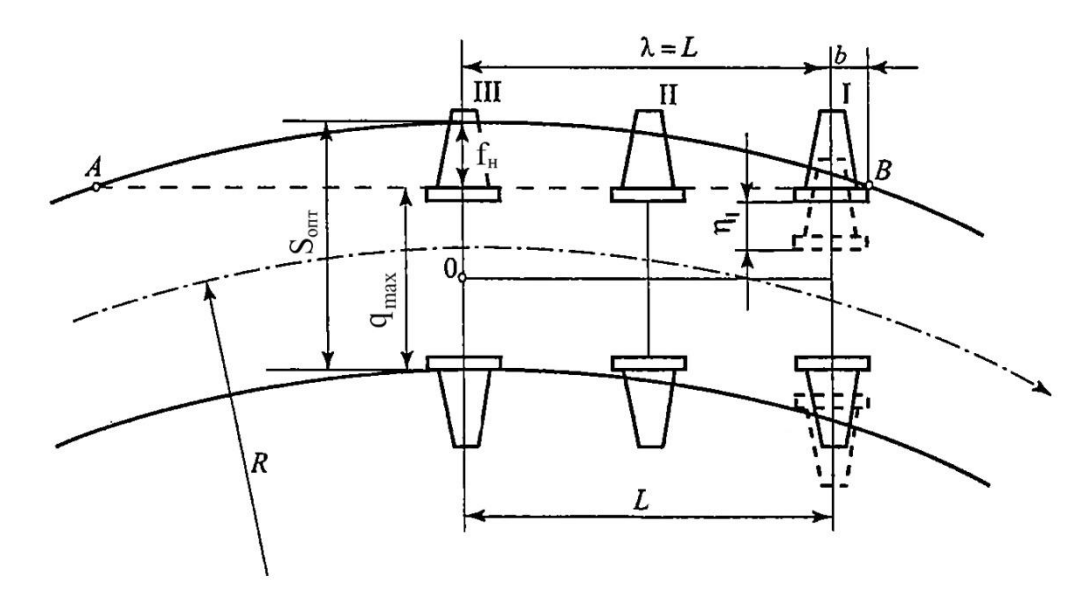

Рисунок 1.3 Схема свободного вписывания трехосной тележки в кривую

Полученное значение *Sопт* сравнивают с нормативным [*S*]. Если  $S_{\text{onm}}$  < [*S*], то принимают нормативную ширину колеи. Если же  $S_{\text{onm}}$  окажется больше [*S*], то необходимо определить минимально допустимую ширину колеи.

### *Определение минимально допустимой ширины колеи.*

Для трехосной тележки следует рассматривать два случая.

1. Трехосная тележка не имеет разбегов (рисунок 1.4).

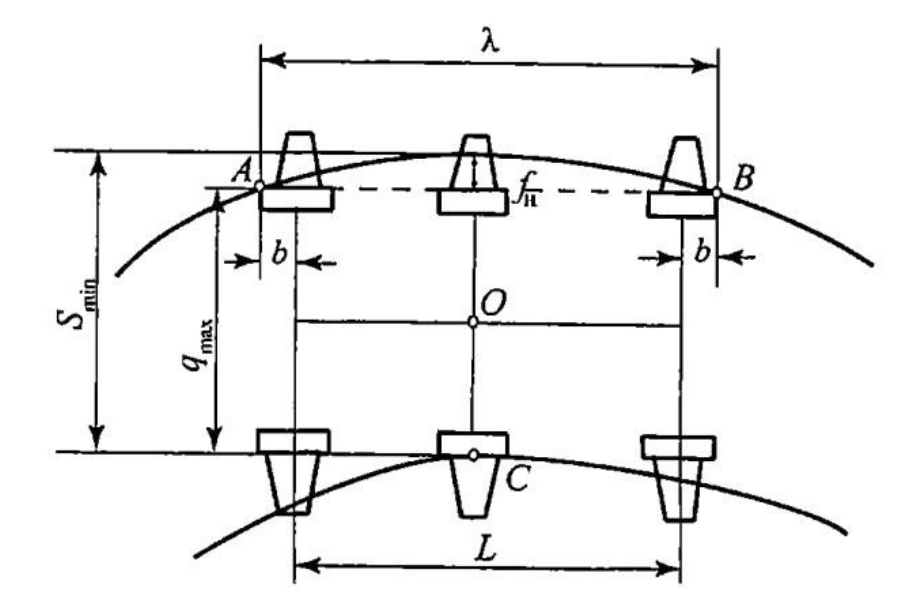

Рисунок 1.4 Схема заклиненного вписывания трехосной тележки в кривую без поперечных разбегов осей

В этом случае трехосная тележка будет заклинена в точках А, В и С и ширина колеи *Smin* определится выражением:

$$
S_{min} = q_{max} + f_{\rm H} + 4 + \frac{\delta_{min}}{2} \le [S] \tag{1.12}
$$

2. Трехосная тележка имеет разбеги (рисунок 1.5).

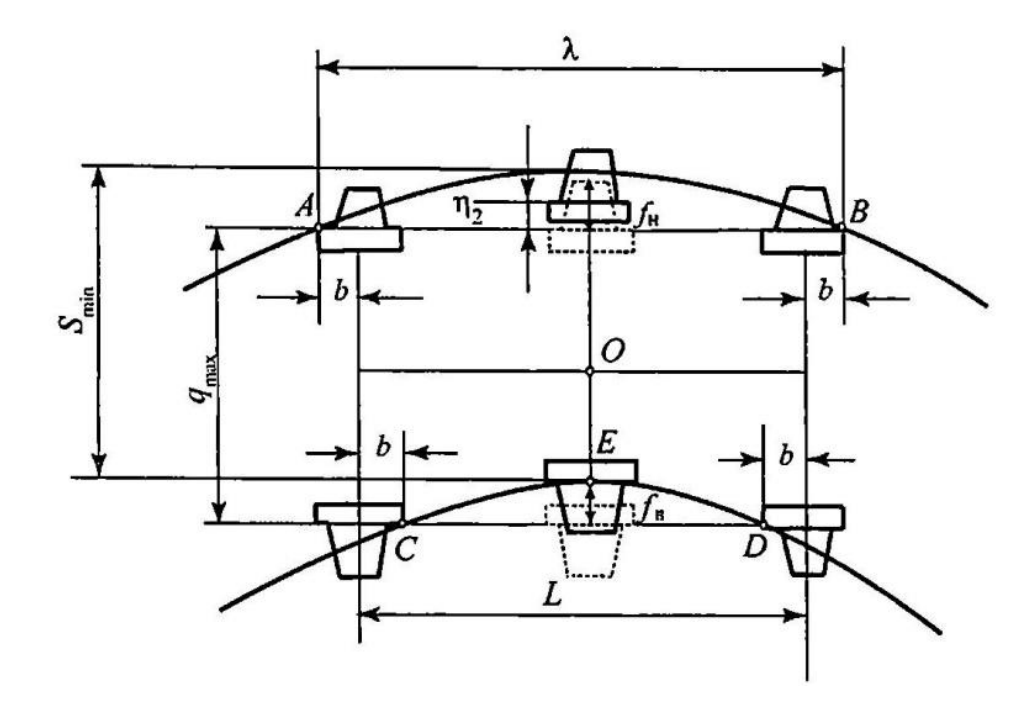

Рисунок 1.5 Схема заклиненного вписывания трехосной тележки в кривую с поперечными разбегами осей

Сумма разбегов определится по формуле:

$$
\sum \eta_i = \eta_1 + \eta_2,\tag{1.13}
$$

Где  $\eta_1$ - разбег крайних осей тележки, мм;

 $\eta_2$ - разбег средней оси тележки, мм.

Если *∑η ≥ fв* , то тележка будет заклинена в точках A, B, C и D. Ширина колеи  $S_{min}$  в этом случае определится выражением:

$$
S_{min} = q_{max} + f_{\rm H} - f_{\rm B} + 4 + \frac{\delta_{min}}{2} \le [S]
$$
 (1.14)

Если *∑η < fв* , то тележка будет заклинена в точках A, B и C. Ширина колеи  $S_{min}$  в этом случае определится выражением:

$$
S_{min} = q_{max} + f_{\rm H} + 4 + \frac{\delta_{min}}{2} \le [S]
$$
 (1.15)

Полученное значение *Smin* необходимо сравнить с нормативной шириной колеи [*S*] для принятого радиуса R кривой. Если *Smin* < [*S*], то принимается нормативная ширина колеи. Во всех случаях минимально допустимая ширина колеи *Smin* не должна превышать максимальную ширину *Smax*, установленную ПТЭ и равную 1535 мм. Если же по расчетам окажется, что *Smin* > [*Smax* ], то необходимо увеличить радиус кривой, а при  $R \leq 150$  м предусмотреть установку контррельсов.

# **1.3 Проектирование переходных кривых**

Прямые и круговые кривые во избежание внезапного возникновения центробежной силы плавно сопрягают с помощью переходных кривых (ПК). Основное назначение переходных кривых заключается в обеспечении плавного изменения центробежных сил при входе и выходе экипажа из круговой кривой (КК). На их протяжении осуществляются плавные отводы, вызванные наружной рельсовой нитью и уширением колеи в круговой кривой.

Длина переходной кривой *l<sup>0</sup>* определяется из условия равномерного отвода возвышения:

$$
l_0 = \frac{h}{i'},\tag{1.16}
$$

где *h* – расчетное возвышение, мм;

*i* – нормативный уклон отвода возвышения, выбирается в зависимости от скорости движения поездов по таблице 1.2.

| Максимальный уклон                      | Допускаемая скорость движения поездов, км/ч |          |  |
|-----------------------------------------|---------------------------------------------|----------|--|
| отвода возвышения ( <i>i</i> ),<br>MM/M | Пассажирских                                | Грузовых |  |
| 0,9                                     | 200                                         | 90       |  |
| 1,0                                     | 180                                         | 90       |  |
| 1,1                                     | 160                                         | 90       |  |
| 1,2                                     | 140                                         | 90       |  |
| 1,4                                     | 120                                         | 90       |  |
| 1,5                                     | 110                                         | 90       |  |
| .6                                      | 100                                         | 90       |  |

Таблица 1.2 Допускаемые уклоны отвода возвышения наружного рельса в кривых

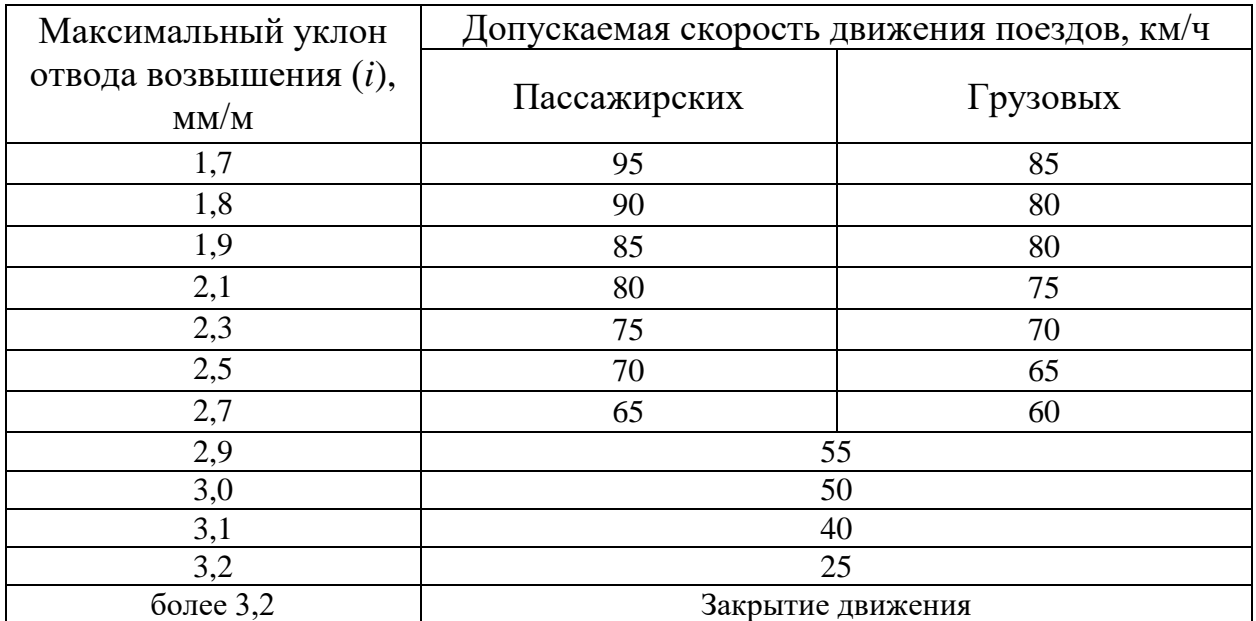

Расчетная длина переходной кривой округляется в большую сторону до значения кратного 10 м.

Определяем угол поворота линии в пределах переходной кривой:

$$
\varphi = \frac{l}{2R}, \text{(paq)}\tag{1.17}
$$

Проверяем возможность разбивки ПК по зависимостям:

$$
2\varphi < \beta \tag{1.18}
$$

$$
L_{\kappa\kappa} = R(\beta - 2\varphi) > 30\tag{1.19}
$$

Определяем обобщенный параметр переходной кривой

$$
C = R \cdot l \tag{1.20}
$$

Координаты *х* и *у* определяем по формуле:

$$
x_{k} \approx 1 \tag{1.21}
$$

$$
y_{\rm K} \approx \frac{l^3}{6c} \tag{1.22}
$$

Расчет промежуточных координат ПК ведется в табличной форме.

По результатам расчетов строим график переходной кривой.

Пример расчета промежуточных координат и графика ПК представлен далее:

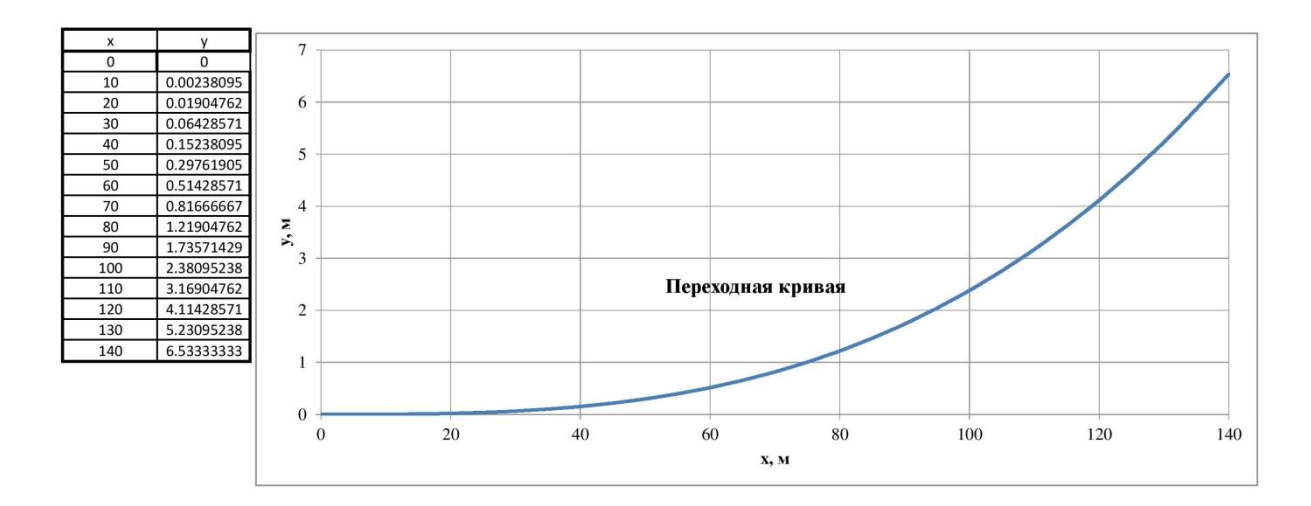

# **1.4 Расчет числа и порядка укладки укороченных рельсов на внутренней нити кривой**

В связи с тем, что в пределах кривых радиус внутренней рельсовой нити несколько меньше радиуса наружной рельсовой нити, то длина внутренней нити меньше наружной рельсовой нити.

Для компенсации этой разницы и обеспечения укладки рельсовой нитей с положением стыков по одной нормали к продольной оси пути по внутренней нити кривой укладывают укороченные рельсы.

В виду невозможности обеспечить точное расположение «понаугольнику» стыков по внутренней и наружной нитям допускается забег на величину не более половины принятого стандартного укорочения *±Кi*.

В курсовом проекте для выбора величины *К<sup>i</sup>* руководствуются длиною рельса и величиной *R* кривой.

В РФ при длине рельса 25м приняты следующие типы укорочения:

 $K_1$ =80 мм,  $K_2$ =160 мм;

Минимальная величина стандартного укорочения  $K_1=80$  мм соответствует R $\geq$ 500 м, а при R $<$ 500 м – K<sub>2</sub>=160 мм.

Рассмотрим расчет количества рельсов нормальной длины, укладываемых на наружную рельсовую нить.

Точка НПК<sup>1</sup> делит рельс на две части, где *а<sup>1</sup>* – это часть рельса находящегося в прямом участке, *а<sup>2</sup>* – это часть рельса, находящаяся в переходной кривой.

В учебных целях а<sub>2</sub> принимаем в пределах  $1-24$  м ( $a_2=5$  м), тогда

$$
a_1 = 25,01 - a_2
$$
  
\n
$$
a_1 = 25,01 - 5 = 20,01 \text{ (m)}
$$
\n(1.23)

Определяем количество рельсов нормальной длины на наружной нити, укладываемых в пределах 1ой переходной кривой по формуле:

$$
n_1 = (L - a_2)/25,01 \text{(urr.)}
$$
\n
$$
n_1 = (120-5)/25,01 = 4,6 \text{ (urr.)}
$$
\n(1.24)

Остаток при делении 0,6 есть *b<sup>1</sup>* – это часть длины последнего рельса переходной кривой.  $b_1 = 25,01 \cdot 0,6=15$  (м).

*b<sup>2</sup>* – длина последнего рельса переходной кривой, перешедшая на круговую кривую.

$$
b_2 = 25,01 - b_1, (M)
$$
  
\n
$$
b_2 = 25,01 - 15 = 10,01 (M)
$$
\n(1.25)

Определяем количество рельсов в пределах круговой кривой:

$$
n_2 = (L_{\text{KK}} - b_2)/25,05 \text{ (IUT.)}
$$
\n
$$
n_2 = (345 - 10,01)/25,01 = 13,39 \text{ (IUT.)}
$$
\n(1.26)

Остаток при делении 0,39 есть *с<sup>1</sup>* – часть длины последнего рельса круговой кривой, находим *с<sup>2</sup>* – длину последнего рельса круговой кривой, перешедшую на вторую переходную кривую.

$$
c_1 = 25,01 \cdot 0,39 = 9,75 \text{ (m)}
$$
  

$$
c_2 = 25,01 - 9,75 = 15,26 \text{ (m)}
$$

Определяем количество рельсов нормальной длины на наружной нити, укладываемых в пределах  $2^{\underline{\text{OH}}}$  переходной кривой по формуле:

$$
n_3 = (L - C_2)/25,01 \text{ (unr.)}
$$
  
\n
$$
n_3 = (120 - 15,26)/25,01 = 4,19 \text{ (unr.)}
$$
\n(1.27)

Остаток при делении 0,19 есть *d<sup>1</sup>* – часть длины последнего рельса второй переходной кривой. Находим *d<sup>2</sup>* – вторая часть рельса, находящаяся на прямом участке пути.

$$
d_1 = 25,01 \cdot 0,19 = 4,75 \text{ (m)}
$$
  

$$
d_2 = 25,01 - d_1, \text{ (m)}
$$
  

$$
d_2 = 25,01 - 4,75 = 20,06 \text{ (m)}
$$

Проверяем правильность расчета и укладки количества рельсов стандартной длины:

$$
N = (a_1 + L_{\kappa\kappa} + 2l_o + d_2)/25,01 \text{ (IUT.)}
$$
\n
$$
N = (20,01 + 345 + 2 \cdot 120 + 20,06)/25,01 = 25 \text{ (IUT.)}
$$
\n(1.28)

Для определения количества и порядка укладки укороченных рельсов по внутренней нити в начале определяем суммарное укорочение внутренней нити на рассматриваемой системе кривых по формуле:

$$
E_{\Pi} = \frac{S_0}{R} (L_0 + L_{KK}) \text{ (MM)},
$$
\n(1.29)

где *S<sup>0</sup>* – расстояние между осями головок рельсов (1600 мм).

$$
N_{y} = E_n / K \tag{1.30}
$$

где *Е<sup>п</sup>* -полное суммарное укорочение в пределах ветки;

*К* – стандартное укорочение.

Пример расчета порядка укладки укороченных рельсов представлен в таблице 1.3.

Для расчета укорочения в пределах переходной кривой применяется формула:

$$
E_{\text{TK}} = S_0 \frac{l_{\text{TK}}^2 - l_{\text{TK}-1}^2}{2C},\tag{1.31}
$$

где *lпк* – участок ПК от начала или конца ее, включая рельс, для которого определяется укорочение;

*lпк-1* – участок ПК от начала или конца ее, за вычетом длины этого рельса. Для расчета укорочения в круговой кривой применяется формула:

$$
E_{\kappa p} = S_0 (L/R) \tag{1.32}
$$

Забег или отставание считается по формуле

$$
3_n = 3_{n-1} + E - K,\tag{1.33}
$$

где *З<sup>п</sup>* – это забег в рассматриваемом стыке;

*Зп-1* – это забег в предыдущем стыке со своим знаком, («+», «-»);

*Е* – расчетное укорочение рельса или его части на рассматриваемом участке;

*К* – стандартное укорочение рельса.

Если *∑(Зп-1+Е)* не превышает половины стандартного укорочения, то величина *К* в данную формулу не вводится, и в этом случае на внутреннюю нить укладывается нормальный рельс.

Таблица 1.3 Расчет числа и порядка укладки укороченных рельсов

| Границы<br>элементов<br>пути в плане | рельсов<br>Номера  | рельсов, м<br>Длина | Расчетные укорочения<br>элементов пути, мм             | Забеги или<br>отставания<br>стыков, мм | Порядок<br>укладки<br>рельсов |
|--------------------------------------|--------------------|---------------------|--------------------------------------------------------|----------------------------------------|-------------------------------|
| Прямая                               | 1(a <sub>l</sub> ) |                     |                                                        |                                        |                               |
| $H\Pi K_1$                           | $1(a_2)$           | 5                   | $1,6(5^2-0^2)/120=0,3$                                 | 0,3                                    | норм                          |
|                                      | $\overline{2}$     | 25,01               | $1,6(30,01^2-5^2)/120=11,7$                            | $0,3+11,7=$<br>12                      | норм                          |
|                                      | 3                  | 25,01               | $1,6(55,02^2-30,01^2)/120=28,4$                        | $12 + 28,4 - 80 =$<br>$-39,6$          | укор                          |
|                                      | $\overline{4}$     | 25,01               | $1,6(80,03^2-55,02^2)/120=45,0$                        | $-39,6+45=$<br>5,4                     | норм                          |
|                                      | 5                  | 25,01               | $1,6(105,04^2-80,03^2)/120=61,7$                       | $5,4+61,7-80=$<br>$-12,9$              | укор                          |
| $K\Pi K_1$                           | 6(b <sub>l</sub> ) | 15                  | $1,\overline{6(120,04^2-1)}$<br>$105,04^2$ $/120=45,0$ | $-12,9+45+$<br>$16,9 - 80 = -31$       | укор                          |
| <b>HKK</b>                           | $6(b_2)$           | 10,01               | $1,6(10,01/0,95)=16,9$                                 |                                        |                               |
| <b>KKK</b>                           | $\overline{7}$     | 25,01               | $1,6(25,01/0,95)=42,1$                                 | $-31+42,1=$<br>11,1                    | норм                          |
|                                      | 8                  | 25,01               | $1,6(25,01/0,95)=42,1$                                 | $11,1+42,1-$<br>$80 = -26,8$           | укор                          |
|                                      | 9                  | 25,01               | $1,6(25,01/0,95)=42,1$                                 | $-26,8+42,1=$<br>15,3                  | норм                          |
|                                      | 10                 | 25,01               | $1,6(25,01/0,95)=42,1$                                 | $15,3+42,1-$<br>$80 = -22,6$           | укор                          |
|                                      | 11                 | 25,01               | $1,6(25,01/0,95)=42,1$                                 | $-22,6+42,1=$<br>19,5                  | норм                          |

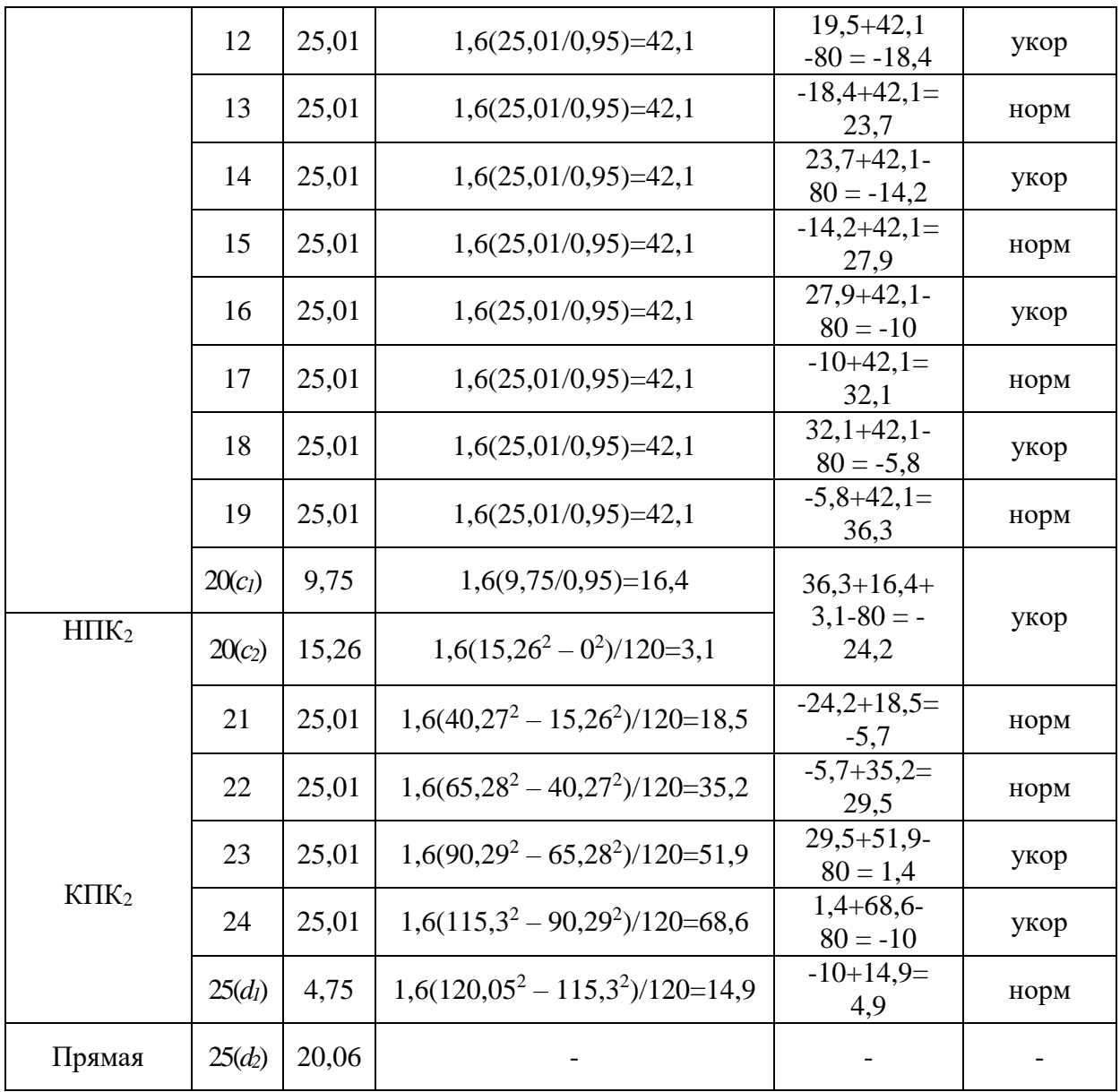

**Nу** = 12 – число укороченных рельсов

Вывод: в кривой данного радиуса на внутреннюю рельсовую нить укладывается 12 укороченных рельсов.

Схема раскладки укороченных рельсов показана на рисунке 1.6.

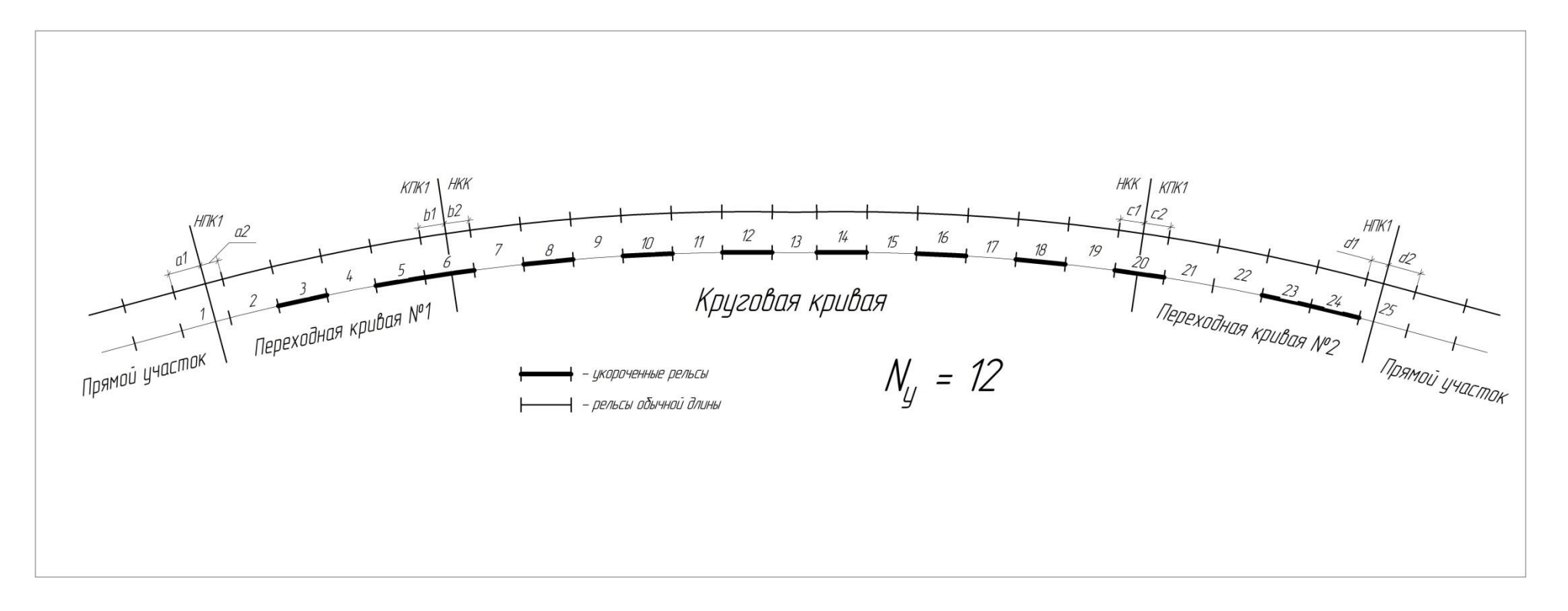

Рисунок 1.6 Схема раскладки укороченных рельсов